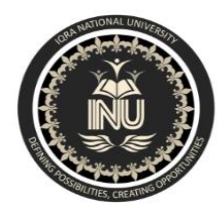

# **Iqra National University Peshawar Pakistan Department of Computer Science**

SpringSemester,Mid-Assignment,April2020

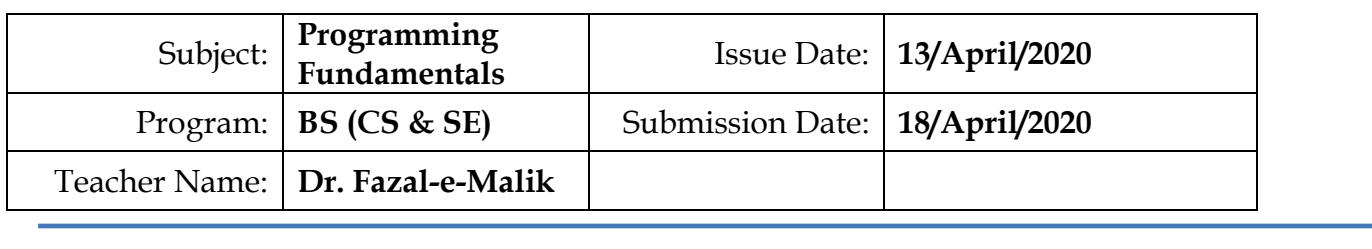

**Name : Sufyan Ahmad ID : 13062** 

**Class : Bs.SE**

**Note: Attempt all Questions..**

# Q.1

a) **Draw the flow chart and write a C++ program to get** two integer items from **keyboard** and **then** display to the screen their sum, difference, product and quotient.

**Answer 01 a ) :**

**Start**

**Input; First Number, Second Number**

**Sum = a+b; Subtract = a-b; Multiply = a\*b; Divide = a/b;**

**Print Sum; Print Subtract; Print Multiply; Print Divide;**

### **C++ Program :**

#include<iostream> #include<conio.h> using namespace std;

main(){

}

```
inta,b;
       cout<<"----------------Mid Assignment-----------------------"<<endl;
       cout<<"--------------Question # 1 part a Answer---------------------
"<<endl;
       cout<<"Please enter first value"<<endl;
       cin>>a;
       cout<<"Please enter second value"<<endl;
       cin>>b;
       cout<<endl;
       cout << "Sum is : " << a + b << endl;
       cout<<endl;
       cout<<"Subtract is : " << a - b <<endl;
       cout<<endl;
       cout << "Multiply is : " << a * b << endl:
       cout<<endl;
       cout<<"Divide is : " << a / b <<endl;
       getche();
```
b) **Draw the flow chart and write a C++ program to** prompt the user for a temperature in degreesCelsius (C), then convert the temperature in degrees Fahrenheit (F) using the following formula and display temperature in Fahrenheit (F) on monitor.

$$
F = \frac{9}{5} \times C + 32
$$

**Answer 01 b : C++ Program :** #include <iostream> using namespace std; intmain() { floatfrh,cel; cout<<"\n\n Convert temperature in Celsius to Fahrenheit :\n"; cout<<"---------------------------------------- -----------\n"; cout<<" Input the temperature in Celsius : "; cin>>cel;

```
frh=(cel*9.0)/5.0+32;
cout<<" The temperature in Celsius : "<<cel<<endl;
cout<<" The temperature in Fahrenheit : "<<frh<<endl;
      cout<<endl;
return0;
}
```
## **Flow chart :**

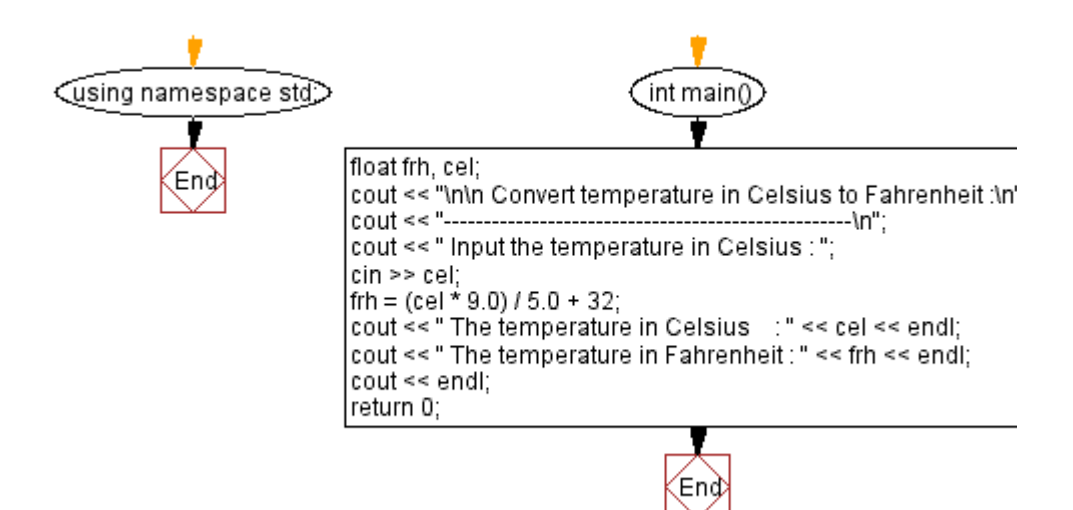

Q.2 a) **Draw the flow chart and write a C++ program**that will prompt an operator to input three characters, receive those three characters, and display a welcoming message to the screen such as '**Hello xxx! We hope you have a nice day**.'

## **Answer 02 a :**

 **C++ Program :**

#include<iostream> using namespace std;

int main()

```
{
```
- char ch1, ch2, ch3; cout<< "\nEnter First character : "; cin>>ch1; cout<< "\nEnter Second character : "; cin>>ch2; cout<< "\nEnter Third character : "; cin>>ch3; cout<<endl; // ch++;
	- cout<<"Hello "<<ch1<<ch2<<ch3<<"!";

return 0;

}

**Flow chart :**

**Start**

**Input; First Character Second Character Third Character**

> **Print Hello character1. character2 character3;**

> > **End**

b) You were asked by your project leader to write a simple program that obtains the radius of a circle. The program calculates the area and perimeter then prints radius, the area and the perimeter. **Draw the flow chart and write a C++ program.**

```
Answer 02 b :
             C++ Program :
Code:
#include <iostream>
using namespace std;
int main()
{
       const double pi = 3.14;
       double radius, area, circumference;
       cout<< "please input radius : ";
       cin>> radius;
       cout<<endl;
       circumference = 2 * pi * radius;
       area = pi * radius * radius;
       cout<< "area : " << area <<endl;
       cout<< "circumference : " << circumference <<endl;
```
cin.ignore( 1000, '\n' ) ; // extract and discard the new line charecter remaining in the input buffer

cin.get(); // keep the console open till user presses enter

// return 0; // this is not required; there is an implicit return 0 at the end of main }

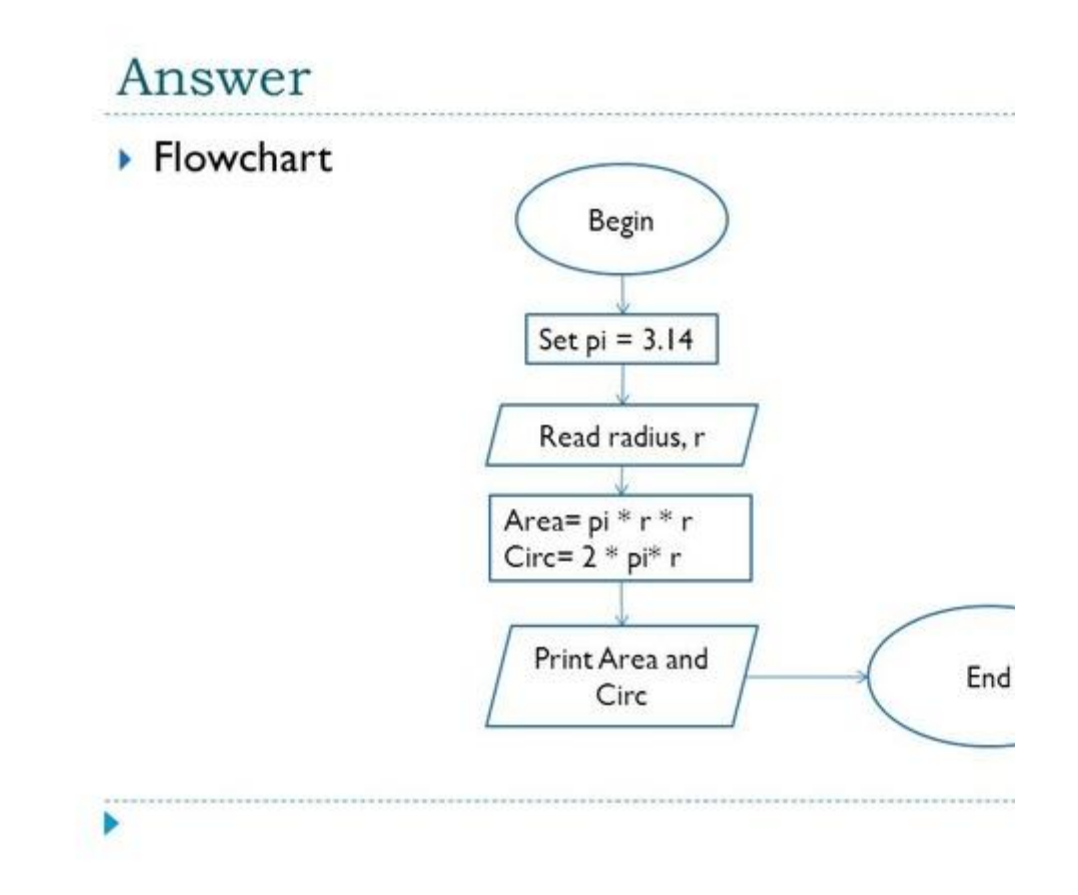

Q.3 a) A student has to take three tests per semester. Each test has maximum marks of 50. By using a system, lecturer can enter marks obtained for each test as input. Draw a flowchart and write C++ program to calculate the percentage obtained by the student. Print the result..

#### **Answer 03 a :**

#### **C++ Program :**

Code: #include <iostream> using namespace std;

int main(){

intfirstSubjectMarks, secondSubjectMarks,thirdSubjectMarks, totalMarks = 50; cout<<endl;

```
cout<<"Result Card generator"<<endl;
        cout<<endl;
        cout<<"Please Enter First subject Marks: ";
        cin>>firstSubjectMarks;
        cout<<"Please Enter Second subject Marks :";
        cin>>secondSubjectMarks;
        cout<<"Please Enter Third subject Marks :";
        cin>>thirdSubjectMarks;
        cout<<endl;
        cout<<"First subject Total Marks is: "<<totalMarks<<endl;
        cout<<"First subject Obtained Marks is: "<<firstSubjectMarks<<endl;
        cout<<"First Subject Percentage is :" << (firstSubjectMarks 
*100)/totalMarks<<endl;
        cout<<endl;
        cout<<"Second subject Total Marks is: "<<totalMarks<<endl;
        cout<<"Second subject Obtained Marks is: 
"<<secondSubjectMarks<<endl;
        cout<<"Second Subject Percentage is :" << (secondSubjectMarks 
*100)/totalMarks<<endl;
       cout<<endl;
        cout<<"Third subject Total Marks is: "<<totalMarks<<endl;
        cout<<"Third subject Obtained Marks is: "<<thirdSubjectMarks<<endl;
        cout<<"Third Subject Percentage is :" << (thirdSubjectMarks 
*100)/totalMarks<<endl;
return 0;
}
```
Result :

```
Result Card generator
Please Enter First subject Marks: 37<br>Please Enter Second subject Marks :23<br>Please Enter Third subject Marks :11
 irst subject Total Marks is: 50<br>irst subject Obtained Marks is: 37<br>irst Subject Percentage is :74
Second subject Total Marks is: 50<br>Second subject Obtained Marks is:<br>Second Subject Percentage is :46
                                                                                         23
Third subject Total Marks is: 50<br>Third subject Obtained Marks is: 11<br>Third Subject Percentage is :22
-------------------------------<br>Process exited after 7.951 seconds with return value 0<br>Press any key to continue . . .
```
**Flowchart :**

**Start**

**Input; st subject marks, nd subject marks, rd subject marks,**

**1 stsubj % = (obtained\*100)/T.marks 2md subj % = (obtained\*100)/T.marks 3 rdsubj % = (obtained\*100)/T.marks**

> **Print 1stsubj percentage; Print 2ndsubj percentage; Print 3rdsubj percentage;**

> > **End**

b) **Draw the flow chart and write a C++ program** to calculate energy needed to heat water from an initial temperature to a final temperature. The user will enter the water amount (in kilograms) and its initial and final temperatures. The formula to compute the energy is

 $Q = M * (final temperature - initial temperature) * 4184$ 

where M is the weight of the water (in kilograms), temperatures are in Celsius and energy Q is measured in joules.

#### **Answer 03 b :**

#### **C++ Program :**

Code: #include <iostream> using namespace std;

int main(){

double waterMass, energy; double initialTemp, finalTemp; cout<<"Please enter amount of water in Kilograms : "; cin>>waterMass; cout<<"Please enter Initial Temperature : "; cin>>initialTemp; cout<<"Please enter Final Temperature :"; cin>>finalTemp; cout<<endl;

energy = waterMass \* (finalTemp - initialTemp) \* 4184;

cout<<" Enegy needed to heat water is :" <<energy;

return 0;

}

**Flowchart :**

**Start**

## **Input; Mass of water, Initial Temp, Final temp,**

## **Energy = Mass \*(Final Tem – Initial Temp) \* 4184;**

**Print Energy**

**End**

\* \*\*\*\*\*\*\*\*\*\*\*\*\*\*\*\*\*\*\*\*\*\*\*